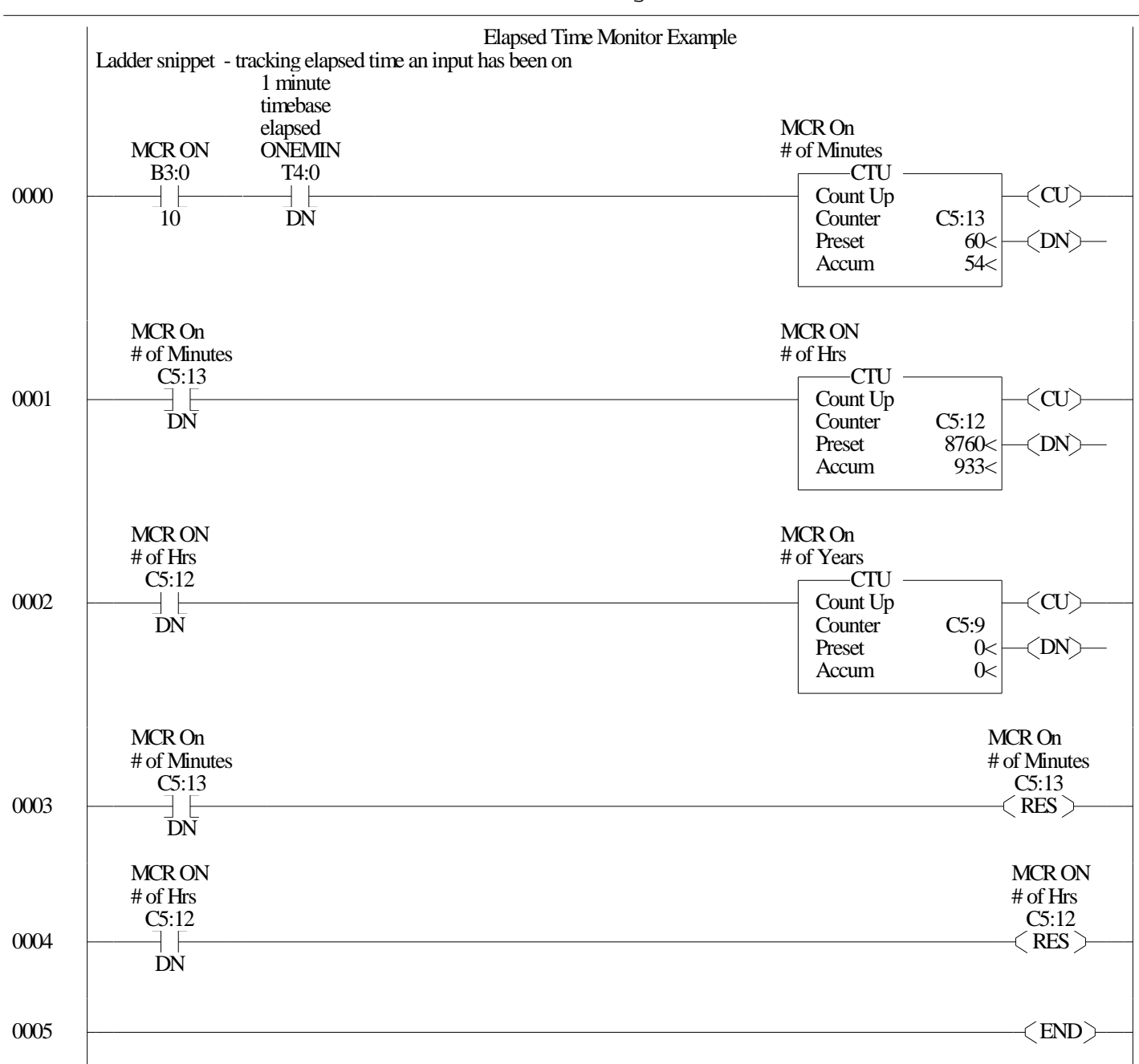

## Untitled LAD  $2$  - --- Total Rungs in File =  $6$